# **CHARTE GRAPHIQUE** SYNTHÈSE

Vous devez réaliser un document qui s'inscrit dans l'identité visuelle du Groupe.

Pour vous y aider, utilisez les chartes graphique et bureautique. Elles sont disponibles sur www.idelux.be. Vous hésitez ? Contactez le service communication.

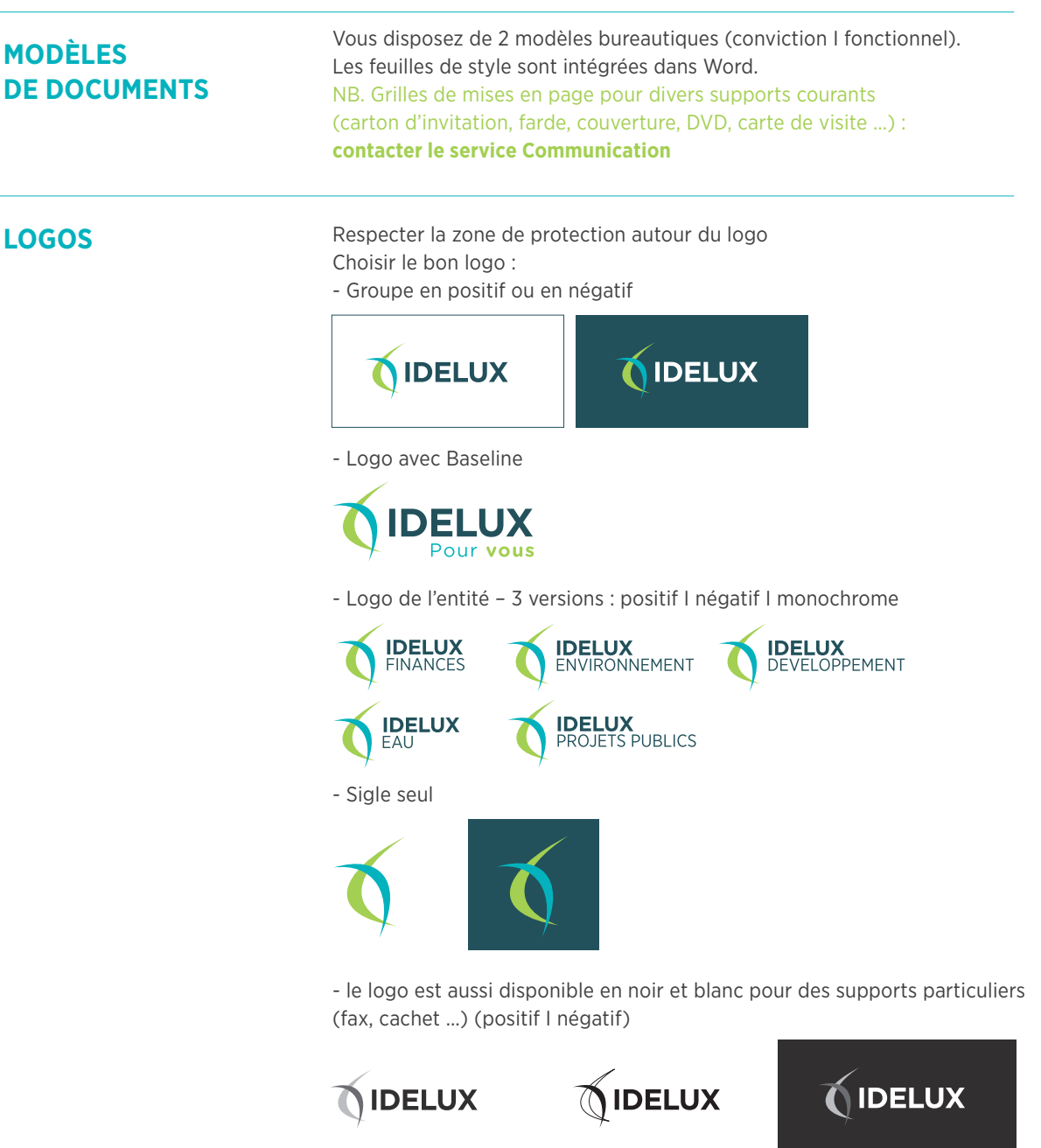

> Consultez la charte pour respecter les règles détaillées d'utilisation.

## **TYPOGRAPHIE**

## **Polices de caractères**

Suite Office et contenus web : Helvetica ou Arial Police de référence pour documents mis en page : Gotham Gotham Narrow = textes rédactionnels ; Gotham Rounded = interdite dans le logo et supports corporate

# **Utilisation**

Titre principal = capitales + graisse bold Sous-titre = bas de casse Proportions à respecter entre niveaux de texte : Titre principal = 600% de la taille du texte body (texte en corps 10 = titre en corps 60) Titre de chapitre = 400% Titre niveau 2 = 300% Titre niveau 3 = 150% Texte introduction = 200% Body texte= 100% (pour une brochure papier : entre un corps 8 pt et 10 pt) Phrase de citation = 100 ou 200% Note en bas de page = 80%

# TITRE **CHAPITRE**

# Titre **niveau 2**

**TITRE PARAGRAPHE (NIV 3)**

Texte d'introduction

Body texte

*«Citation,...»*

Note en bas de page

## **COULEURS**

Une couleur est attribuée à chaque intercommunale.

Nous disposons aussi de deux couleurs de contraste (blanc et bleu nuit). Elles sont la base de l'identité du Groupe. Elles doivent dominer chaque création graphique.

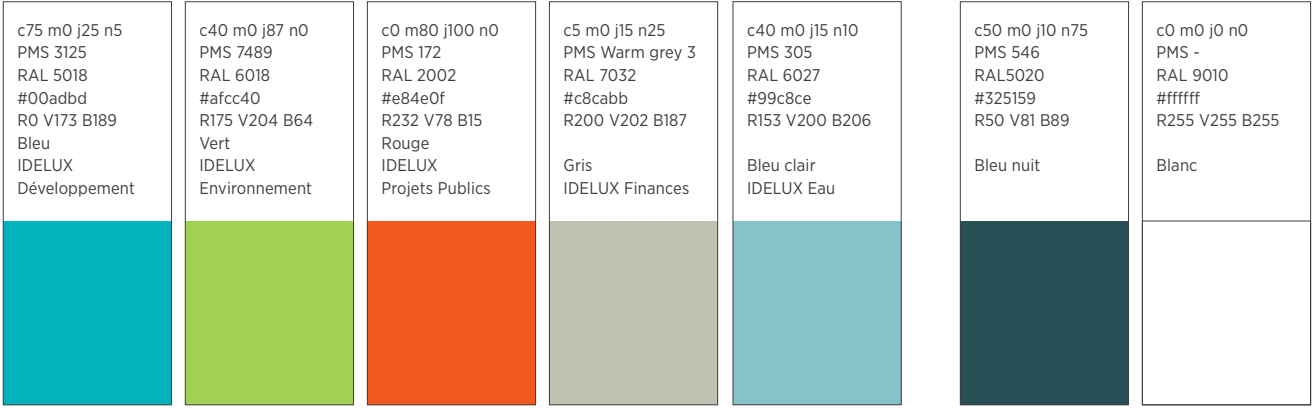

Une palette de couleurs plus large est disponible pour répondre à l'ensemble des besoins (événements, cartographie, infographie …)

**FORMES** Des lignes de force sont définies au départ du logo.

Leur usage vient renforcer l'identité visuelle du Groupe au même titre que la typographie et les codes couleurs.

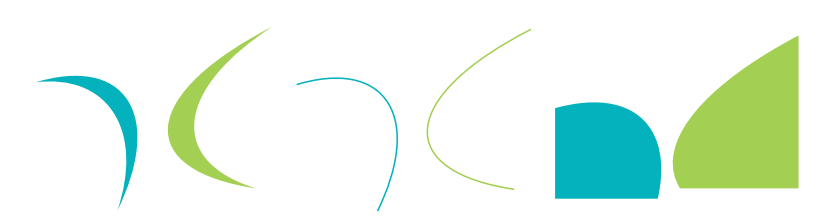

**Cas 1 :** document de sensibilisation, document grand public, support de promotion événementielle : 75% de la surface pour le visuel. Elipse à gauche ou à droite, au choix pour mettre en valeur la signature.

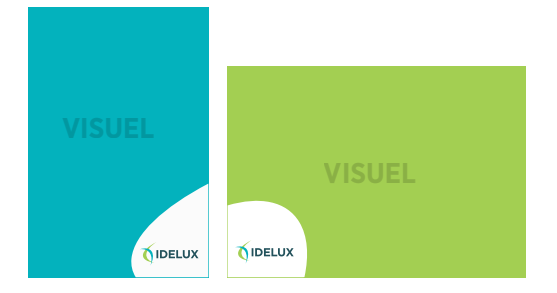

**Cas 2 :** document de prospection et/ou d'info spécifique au Groupe (identité plus présente) : 50 à 60% de la surface pour le visuel.

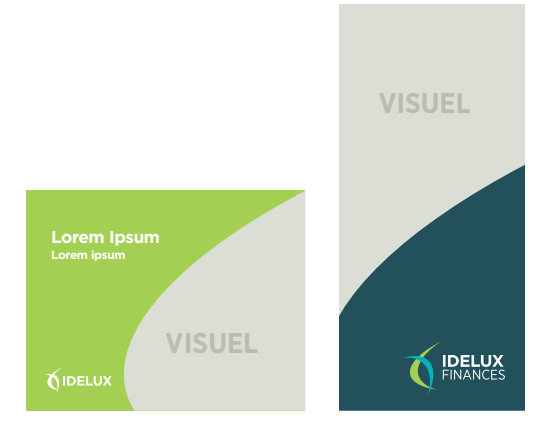

**Cas 3 :** document corporate et documents généraux « Groupe » : 0 à 20% maximum pour visuel. Donne un caractère plus officiel au document.

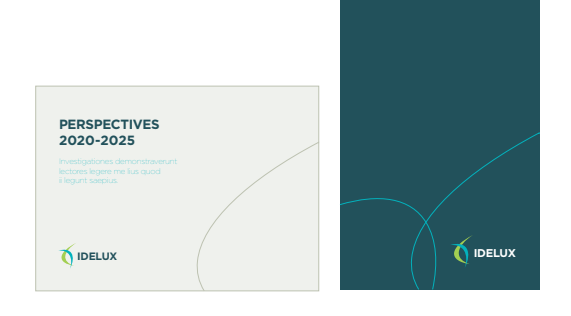

Bien utilisées et combinées avec les images et les possibilités de transparence, ces formes assurent le dynamisme de l'identité du Groupe. Transparence recommandée : trame de 80% d'opacité (garantir lisibilité logo)

# **MISE EN PAGE**

# **Polices de caractères**

Objectif : maintenir un équilibre entre contenu et zones de respiration. Le canevas de base se compose de trois colonnes principales, à moduler en fonction de chaque support.

Exemples :

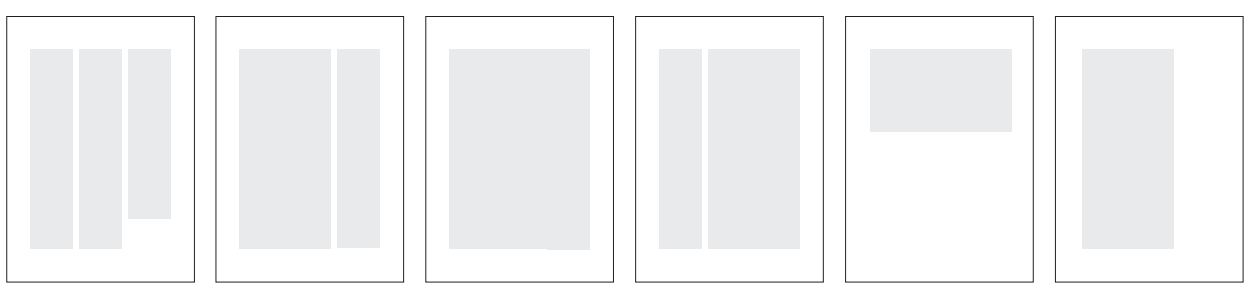

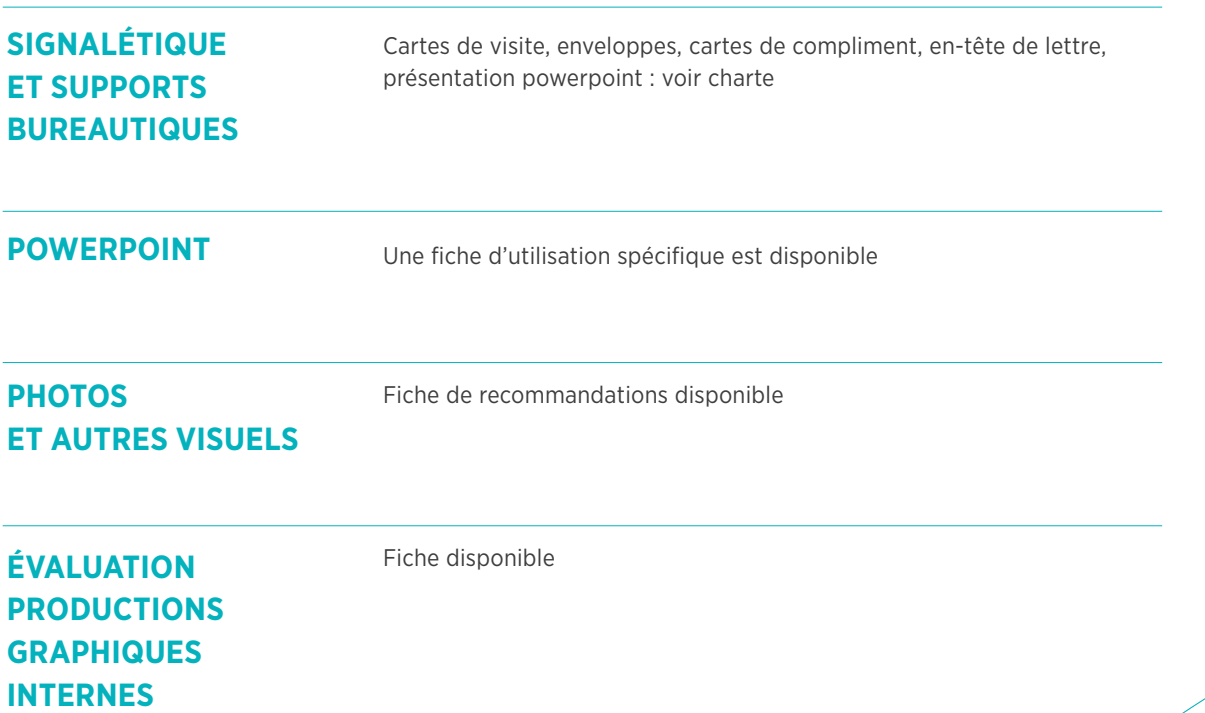

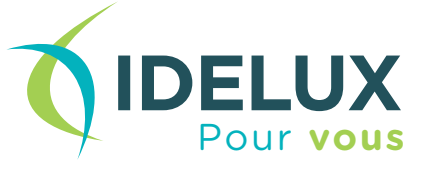